# **Parks & Recreation Advisory Board**

## Via Zoom

March 18, 2021 6:30 PM

## **AGENDA**

## **I. Chairman Update: Rick Taylor**

- a. Review and approval of Minutes from 02/18/21
- b. Discussion for in-person meetings, moving forward
- c. Reminder for required sexual harassment training
- d. Save the date Earth Day Clean up, with Pittsford Rotary, April 18<sup>th</sup>

### **II. Recreation Update: Jessie Hollenbeck, Recreation Director**

- a. Spring/Summer program updates
- b. COVID 19 update
- c. Senior programs
- d. Events for 2021

#### **III. Members:**

a. Comments

#### **IV. Public**

a. Comments

### **V. Adjournment:**

If you will not be able to attend or if you have any additional agenda items, please contact us **before 5 pm:** 

- Julie Donnelly, Secretary, Parks & Recreation Advisory Board 248-6242 or Jdonnelly@townofpittsford.org
- **Jessie Hollenbeck, Recreation Director 248-6284 or [jhollenbeck@townofpittsford.org](mailto:jhollenbeck@townofpittsford.org)**

How to view the meeting:

1. Zoom

In your web browser, go to

<https://townofpittsford.zoom.us/j/88356558915?pwd=QVNUQkg3TFJwWkVzS09ieFlvdWNSQT09>

You will be connected to the meeting.

- 2. Telephone
	- You can access the meeting by phone. Use any of the numbers below, then enter the meeting ID when prompted. The Meeting ID is **883 5655 8915**. No password is necessary.

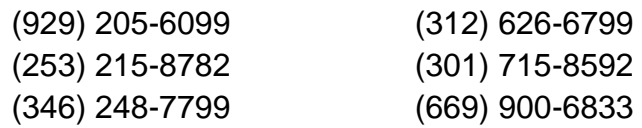

# 3. Comments

- a. By E-Mail
	- Any Pittsford resident can submit a comment for the meeting by emailing it to [PRcomments@townofpittsford.org](mailto:PRcomments@townofpittsford.org) any time before 2:30pm on the date of the meeting.
	- Comments must be accompanied by your name and street address. Comments from residents will be read aloud at the meeting.
	- To comment by email on anything that takes place at the meeting, use the email address shown prior up to 2:30pm on the next meeting date. Such comments from residents will be read aloud at that meeting.
- b. Using Zoom
	- Any Pittsford resident can submit a comment during the meeting. Comments must begin with your name and street address.
	- At the point where it is asked if there are public comments, if you wish to comment, click "Raise Hand" in the control panel. (Telephone attendees press \*9).
	- Your comment will be taken in the order received. When you receive a message to "Unmute Now" please do so and make your comment. All comments must begin with the name and street address of the commenter.
	- Alternatively, residents who do not have a microphone or who prefer or need to submit a comment in writing can do so by clicking "Chat" in the controls at the bottom of your Zoom window.
	- When called upon, beginning with your name and street address, please type your message into the chat window, then press "Enter" to send. Your chat message will be read aloud.